**Photoshop 2021 (Version 22.4.3) HACK Incl Product Key Download**

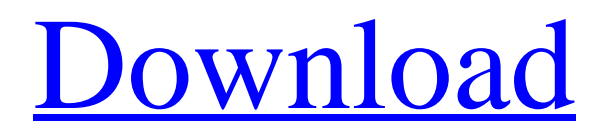

# **Photoshop 2021 (Version 22.4.3) Crack+ [Mac/Win]**

Summary With help from Adobe, this article will take you through the basics of Photoshop, including how to open and close a project, how to paint in Photoshop, how to add text and images to a document, how to draw using Photoshop, how to rotate and resample images, and how to edit and retouch photographs. In addition, this tutorial also discusses the concept of exporting documents and links to some useful resources at the end of the tutorial. Raster vs. Vector To use Photoshop properly, it is important that you understand the difference between raster and vector images. Many Photoshop features apply only to images made up of raster data, but some features work best with vector images. Raster Images A raster image is a bitmap picture made up of pixels. Each pixel has a certain color value. In Photoshop, every pixel has a color value, which can be a number between 0 and 1. A bitmap is created by the photographer in the camera. Some people confuse bitmap and raster, which is a bit confusing because both are used for the same purpose. The main reason why people use Photoshop to create raster images is that it is a tool that can create images from photographs. It works by taking the various color values of each pixel and then combining them to create a color for that pixel. If you are not familiar with the various colors that a camera can record, don't worry. Photoshop gives you a gray scale, which is a rainbow of colors, so you will have no trouble creating the correct colors when you create your images. The fact that Photoshop works with raster images provides a lot of advantages, but it also creates a lot of problems. The biggest problem is that raster images are pixelated, and they look pixelated to the eye. The way to work around this problem is to create a file with a high resolution. You can use the camera to set the resolution, or you can use Photoshop to create a resolution of between 200 and 400 pixels per inch. Vector Images A vector image is a digital image that has no pixels. Everything looks perfectly clear because each shape is an individual element, and nothing is composed of pixels. As a result, vector images look perfectly clear when looked at through a magnifying glass and are very sharp. The main advantage of using vector images is that they are much more flexible than raster images because they can resize and manipulate without pixelating

# **Photoshop 2021 (Version 22.4.3) Crack + Free License Key Free (April-2022)**

Features The following feature summary is from the website: Color Adjustments Painting with Color, selective adjustment of the colors in an image, such as making the reds and oranges brighten or darken. Adjust a Color: Easy access to the Color panel. Colorize: Use the colors of the original photograph to make the image more colorful. Saturation: Adjust the color intensity of the image Hue/Saturation: Adjust a color and its intensity Curves: Adjust

the shape of a curve Luminance: Adjust the brightness of an image Filter: Adjust an image through a series of filters, such as vignetting, Sharpen, smoothing, or Noise removal Adjustment Brush: Easily adjust an image by painting selective areas Adjustments: Quickly apply uniform adjustments to an entire image or one or more layers Paths: A collection of rasterized masking paths for non-destructive editing Layer Properties Adjust opacity of an image layer, such as a mask, and other adjustments. Layers are similar to layers in other graphics packages, such as Microsoft PowerPoint. Non-destructive masking and cloning Adjust stroke weight, brush and line weights Make adjustments to the selection with the Selection Brush Adjust the size of an image, such as the length, width, or height of an object Adjust the size of an object Resize an image Fill an image or group with a color Background eraser Vertical and Horizontal Guides: Helps you set guides to more easily control and align objects in your image Rulers: Use lines, arcs and points to create guides that define the edges and areas of an image Locate: See a version of the image in another location, such as a highresolution website, in a public cloud, or in a private cloud Rotate: Rotate an image or move an object in an image using options similar to those used in Microsoft PowerPoint Crop Slice: Create a slice from a selected object Blur: For example, you can blur an object. You can also blur the background behind an object. Rotate, Scale, Crop, or Skew: Apply a transformation that makes a selected object look different. Filters: Apply a filter to a 388ed7b0c7

# **Photoshop 2021 (Version 22.4.3)**

Tunable vesicle/polymer microcapsules for the encapsulation of hydrophilic drugs and its pHresponsive release. The materials used for the fabrication of controlled delivery systems (CDSs) have been focused on designing and fabricating the systems to encapsulate and release highly water-soluble or water-solubilizable compounds. On the contrary, the continuous efforts have been paid on the development of suitable materials for the encapsulation of the hydrophobic substances and the release of the encapsulated compounds to the desired sites. The majority of these materials are composed of at least two phases (i.e. water-soluble and oil-soluble phases), and their structures are limited, which do not provide the desired functions in the CDSs and are often not practical. Recently, the interface-based intelligent microcapsules, in which the interface is used as a stimulus-responsive element, have attracted a growing interest. Herein, the novel tunable pH-responsive and thermallyinduced CDSs composed of Janus vesicles were developed as a shell to encapsulate the hydrophilic drugs (i.e. paclitaxel or 5-fluorouracil). At a pH below the isoelectric point of the shell, the shell collapsed and the drugs were released from the microcapsules. At a pH above the isoelectric point, the shell collapsed and the drugs remained in the core of the microcapsules. By tuning the proportion of the two water-soluble phases (i.e. TEMED and TPP) and the pH in the interfacial self-assembled process, the microcapsules with different shell sizes and shell thicknesses were fabricated. These stable microcapsules were applied to the encapsulation of paclitaxel or 5-fluorouracil. The release of the drugs from the microcapsules exhibited a pH-dependent profile: the release of 5-fluorouracil increased from 20% to 50% at pH 11.5, and the drug was released at a very low rate from the microcapsules at pH 4.5. By contrast, the release of paclitaxel from the microcapsules exhibited only a 1.5-fold increase as pH increased from 5.0 to 6.5. As compared to the thermal treatment of the shell-forming solution, the application of thermal treatment was found to be a facile technique to form the shell of the microcaps

### **What's New in the Photoshop 2021 (Version 22.4.3)?**

Q: How to extract string from other class (including using cpp file) I need to extract specific string from a  $c++$  file, including using. I am using Eclipse helios with  $C++$ . I wonder if i include.hpp cpp or any other way to extract the required string for performing some functions A: Please refer to the "C++ Programming Guide". I think that the answers in this Question will help you To explain this question. You can create a header file with a specific string. Then, include your header file in your source file. Finally, include your source file (which has #include ) in your main file. //In MyHeaderFile.hpp file #ifndef MYHEADER #define MYHEADER #include using namespace std; string getThisString(); #endif //In

MySourceFile.cpp file #include string getThisString() { return "Hello, World!"; } //In MyMainFile.cpp file #include int main(int argc, const char  $*$  argv[]) { string fromHeader = getThisString(); cout /\* \* Copyright (c) 2020, Arm Limited and affiliates. \* SPDX-License-Identifier: Apache-2.0 \* \* Licensed under the Apache License, Version 2.0 (the "License"); \* you may not use this file except in compliance with the License. \* You may obtain a copy of the License at \* \* \* \* Unless required by applicable law or agreed to in writing, software \* distributed under the License is distributed on an "AS IS" BASIS, \* WITHOUT WARRANTIES OR CONDITIONS OF ANY KIND, either express or implied. \* See the License for the specific language governing permissions and \* limitations under the License. \*/ #ifndef ETH\_IPv4\_RX\_CHANN

# **System Requirements:**

OS: Windows XP / Windows 7 / Windows 8 Processor: Intel Pentium 4 or later Memory: 512MB or higher Video Card: ATI Radeon or Nvidia GeForce with 512MB or higher Hard Drive: 2GB or higher Sound Card: DirectX compatible sound card Gamepad: None Input Device: Keyboard or gamepad Additional Notes: None What is it? RiME is a first-person adventure game set in a distant future where Earth and the rest of humanity have been abandoned. You

<https://www.pianosix.com/photoshop-2021-version-22-0-1-crack-activation-code-updated/> [https://speakerauthorblueprint.com/2022/07/04/adobe-photoshop-cs5-jb-keygen-exe-with-serial-key](https://speakerauthorblueprint.com/2022/07/04/adobe-photoshop-cs5-jb-keygen-exe-with-serial-key-updated-2022/)[updated-2022/](https://speakerauthorblueprint.com/2022/07/04/adobe-photoshop-cs5-jb-keygen-exe-with-serial-key-updated-2022/) [https://www.chistalexiushealth.org/system/files/webform/bismarck-volunteer/Adobe-](https://www.chistalexiushealth.org/system/files/webform/bismarck-volunteer/Adobe-Photoshop-2021-Version-224.pdf)[Photoshop-2021-Version-224.pdf](https://www.chistalexiushealth.org/system/files/webform/bismarck-volunteer/Adobe-Photoshop-2021-Version-224.pdf) [https://goodshape.s3.amazonaws.com/upload/files/2022/07/lbk5CnewAmFWhOUSoXhl\\_05\\_c76d7853](https://goodshape.s3.amazonaws.com/upload/files/2022/07/lbk5CnewAmFWhOUSoXhl_05_c76d78531f31109336e4cec8f47dd351_file.pdf) [1f31109336e4cec8f47dd351\\_file.pdf](https://goodshape.s3.amazonaws.com/upload/files/2022/07/lbk5CnewAmFWhOUSoXhl_05_c76d78531f31109336e4cec8f47dd351_file.pdf) [https://trello.com/c/XX3xD5ga/111-adobe-photoshop-2022-version-232-keygen-only-with-license](https://trello.com/c/XX3xD5ga/111-adobe-photoshop-2022-version-232-keygen-only-with-license-code-for-windows-2022)[code-for-windows-2022](https://trello.com/c/XX3xD5ga/111-adobe-photoshop-2022-version-232-keygen-only-with-license-code-for-windows-2022) [https://www.aberdeenmd.gov/sites/g/files/vyhlif4101/f/uploads/mpia\\_form\\_costs\\_for\\_website\\_2020.p](https://www.aberdeenmd.gov/sites/g/files/vyhlif4101/f/uploads/mpia_form_costs_for_website_2020.pdf) [df](https://www.aberdeenmd.gov/sites/g/files/vyhlif4101/f/uploads/mpia_form_costs_for_website_2020.pdf) [https://pqinsel.com/pq/advert/adobe-photoshop-2021-version-22-0-0-lifetime-activation-code-free](https://pqinsel.com/pq/advert/adobe-photoshop-2021-version-22-0-0-lifetime-activation-code-free-download-win-mac-march-2022/)[download-win-mac-march-2022/](https://pqinsel.com/pq/advert/adobe-photoshop-2021-version-22-0-0-lifetime-activation-code-free-download-win-mac-march-2022/) [https://www.arredocasabari.it/wp](https://www.arredocasabari.it/wp-content/uploads/2022/07/Adobe_Photoshop_2021_Version_2200.pdf)[content/uploads/2022/07/Adobe\\_Photoshop\\_2021\\_Version\\_2200.pdf](https://www.arredocasabari.it/wp-content/uploads/2022/07/Adobe_Photoshop_2021_Version_2200.pdf) <https://guaraparadise.com/2022/07/04/adobe-photoshop-2021-version-22-0-1-product-key-latest/> <https://fraenkische-rezepte.com/adobe-photoshop-cc-2018-keygen-generator-download-latest-2022/> [http://thetruckerbook.com/2022/07/05/photoshop-2021-version-22-1-0-crack-mega-free-license-key](http://thetruckerbook.com/2022/07/05/photoshop-2021-version-22-1-0-crack-mega-free-license-key-mac-win-latest/)[mac-win-latest/](http://thetruckerbook.com/2022/07/05/photoshop-2021-version-22-1-0-crack-mega-free-license-key-mac-win-latest/) [https://trilaponjetur.wixsite.com/banmaudewdva/post/adobe-photoshop-2022-version-23-0-1-crack](https://trilaponjetur.wixsite.com/banmaudewdva/post/adobe-photoshop-2022-version-23-0-1-crack-license-keygen-free-download-updated-2022)[license-keygen-free-download-updated-2022](https://trilaponjetur.wixsite.com/banmaudewdva/post/adobe-photoshop-2022-version-23-0-1-crack-license-keygen-free-download-updated-2022) [https://maisonchaudiere.com/advert/adobe-photoshop-cc-2019-version-20-crack-with-serial-number](https://maisonchaudiere.com/advert/adobe-photoshop-cc-2019-version-20-crack-with-serial-number-with-full-keygen-download-latest/)[with-full-keygen-download-latest/](https://maisonchaudiere.com/advert/adobe-photoshop-cc-2019-version-20-crack-with-serial-number-with-full-keygen-download-latest/) [http://awaazsachki.com/wp-content/uploads/Photoshop\\_2021\\_Version\\_224\\_Key\\_Generator\\_\\_\\_With\\_Li](http://awaazsachki.com/wp-content/uploads/Photoshop_2021_Version_224_Key_Generator___With_License_Code_3264bit_Latest.pdf) [cense\\_Code\\_3264bit\\_Latest.pdf](http://awaazsachki.com/wp-content/uploads/Photoshop_2021_Version_224_Key_Generator___With_License_Code_3264bit_Latest.pdf) <http://jonathangraystock.com/?p=6956> <http://ubipharma.pt/?p=39233> [https://www.americanchillpodcast.com/upload/files/2022/07/T3KJjHrTFYRBfmb9gFqU\\_05\\_a423e5e223](https://www.americanchillpodcast.com/upload/files/2022/07/T3KJjHrTFYRBfmb9gFqU_05_a423e5e2232d500ee0f4bd407b96d9c3_file.pdf) [2d500ee0f4bd407b96d9c3\\_file.pdf](https://www.americanchillpodcast.com/upload/files/2022/07/T3KJjHrTFYRBfmb9gFqU_05_a423e5e2232d500ee0f4bd407b96d9c3_file.pdf) <http://wp2-wimeta.de/photoshop-2021-version-22-2022/> <https://www.hungryhowies.com/system/files/webform/jacqnic894.pdf> [https://greengrovecbd.com/blog/photoshop-2021-version-22-0-0-serial-number-and-product-key](https://greengrovecbd.com/blog/photoshop-2021-version-22-0-0-serial-number-and-product-key-crack-incl-product-key-free-pc-windows-april-2022/)[crack-incl-product-key-free-pc-windows-april-2022/](https://greengrovecbd.com/blog/photoshop-2021-version-22-0-0-serial-number-and-product-key-crack-incl-product-key-free-pc-windows-april-2022/) [http://facebook.jkard.com/upload/files/2022/07/P2Zqnwwg6kw5zkZJRdV9\\_05\\_c76d78531f31109336e](http://facebook.jkard.com/upload/files/2022/07/P2Zqnwwg6kw5zkZJRdV9_05_c76d78531f31109336e4cec8f47dd351_file.pdf) [4cec8f47dd351\\_file.pdf](http://facebook.jkard.com/upload/files/2022/07/P2Zqnwwg6kw5zkZJRdV9_05_c76d78531f31109336e4cec8f47dd351_file.pdf) [https://villamaremonti.com/wp-content/uploads/2022/07/Photoshop\\_2022\\_Version\\_2302\\_Activation\\_\\_](https://villamaremonti.com/wp-content/uploads/2022/07/Photoshop_2022_Version_2302_Activation__Free_License_Key_Free_3264bit.pdf) Free License Key Free 3264bit.pdf [https://chamramosympsketab.wixsite.com/selfipunon/post/adobe-photoshop-express-patch-full](https://chamramosympsketab.wixsite.com/selfipunon/post/adobe-photoshop-express-patch-full-version-x64-april-2022)[version-x64-april-2022](https://chamramosympsketab.wixsite.com/selfipunon/post/adobe-photoshop-express-patch-full-version-x64-april-2022) [https://www.kuettu.com/upload/files/2022/07/feQ8XtF5bRuHcIG1UPYI\\_05\\_c76d78531f31109336e4ce](https://www.kuettu.com/upload/files/2022/07/feQ8XtF5bRuHcIG1UPYI_05_c76d78531f31109336e4cec8f47dd351_file.pdf)

#### [c8f47dd351\\_file.pdf](https://www.kuettu.com/upload/files/2022/07/feQ8XtF5bRuHcIG1UPYI_05_c76d78531f31109336e4cec8f47dd351_file.pdf)

<https://zeecanine.com/adobe-photoshop-cc-2015-version-17-patch-with-serial-key-april-2022/> <https://shippingcasesnow.com/photoshop-express-lifetime-activation-code-x64-latest/> [https://buyliveme.com/wp-content/uploads/2022/07/Photoshop\\_2021\\_Version\\_2243.pdf](https://buyliveme.com/wp-content/uploads/2022/07/Photoshop_2021_Version_2243.pdf) <https://dawnintheworld.net/adobe-photoshop-2022-free-download-updated/> <https://www.colorado.edu/biochemistry/system/files/webform/kealynn987.pdf> <http://newzspy.com/?p=88986>